#### **Tilpasning og modning af prototype på "Farmtracking-grund-app"**

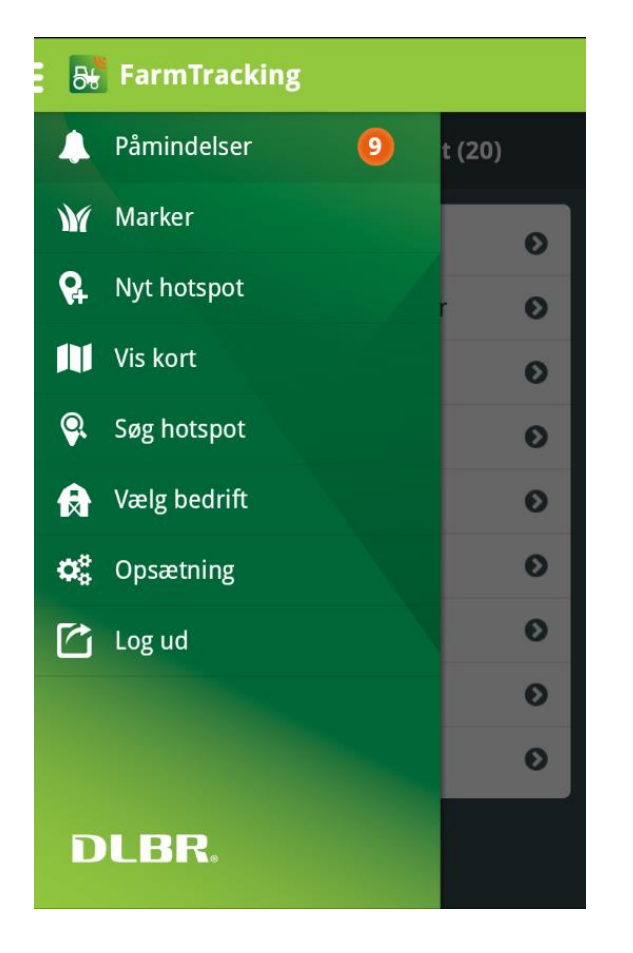

- Web SSO requires the presence of the SSO cookie on the ADFS site, which is set during user authentication
- **If the device browser is used for authentication, Web** SSO will only work in the device browser, not in an inapp WebView
- $\bullet$  If an in-app WebView is used for authentication, Web SSO will only work in this WebView

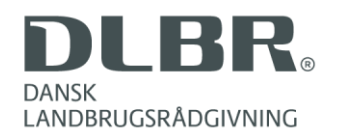

- When everything runs in the device browser...
	- User can verify that he is not being phished
	- Transfer of access token to the native app becomes complex
		- Cross-platform protocol handlers
- When everything runs in an in-app WebView
	- Transfer of access token to the native app is relatively simple

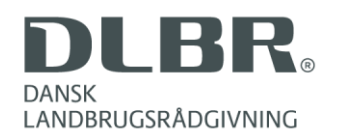

- Design decision: Authentication will be performed in an in-app WebView
	- Authentication is done using the WS Federation Passive protocol (based on browser redirects)
	- The WebView lets the user authenticate, and intercepts the token POST, storing the token in the app
- Sample code for this approach is available
	- For Windows Forms
	- For Xamarin.Forms / Xamarin.Auth / Android

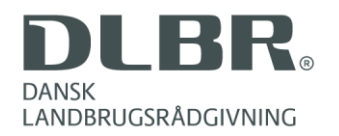

#### **WS-Fed flow**

Following pages….

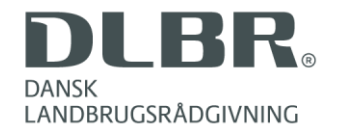

GET https://dev-www-aquaplan.vfltest.dk/ HTTP/1.1 Host: dev-www-aquaplan.vfltest.dk Connection: keep-alive Accept: text/html,application/xhtml+xml,application/xml;q=0.9,image/webp,\*/\*;q=0.8 User-Agent: Mozilla/5.0 (Windows NT 6.3; WOW64) AppleWebKit/537.36 (KHTML, like Gecko) Chrome/37.0.2062.124 Safari/537.36 Accept-Encoding: gzip,deflate Accept-Language: en,en-US;q=0.8,da;q=0.6

HTTP/1.1 302 Found Cache-Control: private Content-Type: text/html; charset=utf-8 Location: https://si-idp.vfltest.dk/adfs/ls/?wa=wsignin1.0&wtrealm=https%3a%2f%2fdev-wwwaquaplan.vfltest.dk%2f&wctx=rm%3d0%26id%3dpassive%26ru%3d%252f&wct=2014-10-06T08%3a26%3a57Z Server: Microsoft-IIS/8.5 X-AspNet-Version: 4.0.30319 X-Powered-By: ASP.NET Date: Mon, 06 Oct 2014 08:26:57 GMT Content-Length: 299

```
<html><head><title>Object moved</title></head><body>
<h2>Object moved to <a href="https://si-
idp.vfltest.dk/adfs/ls/?wa=wsignin1.0&wtrealm=https%3a%2f%2fdev-www-
aquaplan.vfltest.dk%2f&wctx=rm%3d0%26id%3dpassive%26ru%3d%252f&wct=2014-10-
06T08%3a26%3a57Z">here</a>.</h2>
</body></html>
```

```
GET https://si-idp.vfltest.dk/adfs/ls/?wa=wsignin1.0&wtrealm=https%3a%2f%2fdev-www-
aquaplan.vfltest.dk%2f&wctx=rm%3d0%26id%3dpassive%26ru%3d%252f&wct=2014-10-06T08%3a26%3a57Z 
HTTP/1.1Host: si-idp.vfltest.dk
Connection: keep-alive
Accept: text/html,application/xhtml+xml,application/xml;q=0.9,image/webp,*/*;q=0.8
User-Agent: Mozilla/5.0 (Windows NT 6.3; WOW64) AppleWebKit/537.36 (KHTML, like Gecko) 
Chrome/37.0.2062.124 Safari/537.36
Accept-Encoding: gzip,deflate
Accept-Language: en,en-US;q=0.8,da;q=0.6
```
HTTP/1.1 200 OK Cache-Control: no-cache Pragma: no-cache Content-Type: text/html; charset=utf-8 Expires: -1 Server: Microsoft-IIS/7.5 X-AspNet-Version: 2.0.50727 X-Powered-By: ASP.NET Date: Mon, 06 Oct 2014 08:26:36 GMT Content-Length: 5337

<login ui>

```
POST https://si-idp.vfltest.dk/adfs/ls/?wa=wsignin1.0&wtrealm=https%3a%2f%2fdev-www-
aquaplan.vfltest.dk%2f&wctx=rm%3d0%26id%3dpassive%26ru%3d%252f&wct=2014-10-06T08%3a26%3a57Z 
HTTP/1.1
Host: si-idp.vfltest.dk
Connection: keep-alive
Content-Length: 1311
Cache-Control: max-age=0
Accept: text/html,application/xhtml+xml,application/xml;q=0.9,image/webp,*/*;q=0.8
User-Agent: Mozilla/5.0 (Windows NT 6.3; WOW64) AppleWebKit/537.36 (KHTML, like Gecko) 
Chrome/37.0.2062.124 Safari/537.36
Content-Type: application/x-www-form-urlencoded
Accept-Language: en,en-US;q=0.8,da;q=0.6
<user credentials>
HTTP/1.1 200 OK
Cache-Control: no-cache
Pragma: no-cache
Content-Type: text/html; charset=utf-8
Expires: -1
(more headers)
Set-Cookie: MSISAuthenticated=MDYtMTAtMjAxNCAwODoyNjo0NQ==; path=/adfs/ls; secure; HttpOnly
Set-Cookie: SessionCookieKey=14187447-ed17-45cb-87ee-9f7426ec2565; path=/adfs/ls; secure; 
HttpOnly
Date: Mon, 06 Oct 2014 08:26:45 GMT
Content-Length: 6174
```
<html><head><title>Working...</title></head><body><form method="POST" name="hiddenform" action="https://dev-www-aquaplan.vfltest.dk/"><input type="hidden" name="wa" value="wsignin1.0" /><input type="hidden" name="wresult" value="<t:RequestSecurityTokenResponse(<token>)/t:RequestSecurityTokenResponse>" /><input type="hidden" name="wctx" value="rm=0&amp;id=passive&amp;ru=%2f" /><noscript><p>Script is disabled. Click Submit to continue.</p><input type="submit"

```
POST https://dev-www-aquaplan.vfltest.dk/ HTTP/1.1
Host: dev-www-aquaplan.vfltest.dk
Connection: keep-alive
Content-Length: 6333
Cache-Control: max-age=0
Accept: text/html,application/xhtml+xml,application/xml;q=0.9,image/webp,*/*;q=0.8
User-Agent: Mozilla/5.0 (Windows NT 6.3; WOW64) AppleWebKit/537.36 (KHTML, like Gecko) 
Chrome/37.0.2062.124 Safari/537.36
Content-Type: application/x-www-form-urlencoded
Accept-Encoding: gzip,deflate
Accept-Language: en,en-US;q=0.8,da;q=0.6
```
wa=wsignin1.0&wresult=%3Ct%3ARequestSecurityTokenResponse+xmlns%3At%3D%22http%3A%2F%2Fschem as.xmlsoap.org%2Fws%2F2005%2F02%2Ftrust%22%3E%3Ct%3ALifetime%3E%3Cwsu%3ACreated+xmlns%3Awsu %3D%22http%3A%2F%2Fdocs.oasis-open.org%2Fwss%2F2004%2F01%2Foasis-200401-wss-wssecurityutility-1.0.xsd%22%3E2014-10-

06T08%3A26%3A45.763Z%3C%2Fwsu%3ACreated%3E%3Cwsu%3AExpires+xmlns%3Awsu%3D%22http%3A%2F%2Fdo cs.oasis-open.org%2Fwss%2F2004%2F01%2Foasis-200401-wss-wssecurity-utility-

1.0.xsd%22%3E2014-10-

06T09%3A26%3A45.763Z%3C%2Fwsu%3AExpires%3E%3C%2Ft%3ALifetime%3E%3Cwsp%3AAppliesTo+xmlns%3Aw sp%3D%22http%3A%2F%2Fschemas.xmlsoap.org%2Fws%2F2004%2F09%2Fpolicy%22%3E%3Cwsa%3AEndpointRe ference+xmlns%3Awsa%3D%22http%3A%2F%2Fwww.w3.org%2F2005%2F08%2Faddressing%22%3E%3Cwsa%3AAdd ress%3Ehttps%3A%2F%2Fdev-www-

aquaplan.vfltest.dk%2F%3C%2Fwsa%3AAddress%3E%3C%2Fwsa%3AEndpointReference%3E%3C%2Fwsp%3AApp liesTo%3E%3Ct%3ARequestedSecurityToken%3E%3Csaml%3AAssertion+MajorVersion%3D%221%22+MinorVe rsion%3D%221%22+AssertionID%3D%22\_404fbda7-00e0-4526-85a6-

4387a4f8e825%22+Issuer%3D%22http%3A%2F%2Fsi-

idp.vfltest.dk%2Fadfs%2Fservices%2Ftrust%22+IssueInstant%3D%222014-10-

06T08%3A26%3A45.778Z%22+xmlns%3Asaml%3D%22urn%3Aoasis%3Anames%3Atc%(<token>)%2Fsaml%3AAsser tion%3E%3C%2Ft%3ARequestedSecurityToken%3E%3Ct%3ATokenType%3Eurn%3Aoasis%3Anames%3Atc%3ASAM L%3A1.0%3Aassertion%3C%2Ft%3ATokenType%3E%3Ct%3ARequestType%3Ehttp%3A%2F%2Fschemas.xmlsoap. org%2Fws%2F2005%2F02%2Ftrust%2FIssue%3C%2Ft%3ARequestType%3E%3Ct%3AKeyType%3Ehttp%3A%2F%2Fs

## **Securing calls to the Farmtracking Backend**

- The FarmTracking backend consists of a set of services
- Services will be implemented using ASP.NET Web API

Design decision: Service security will be based on OWIN Bearer token security (Microsoft.Owin.Security.OAuth package) using Base64-encoding (DLBR.CommonLogin.IdentityModel package)

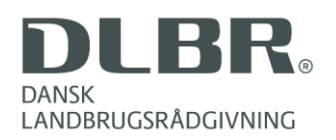

#### **AuthorizationConfig.cs**

```
public void Configure(IAppBuilder app)
\{ var audience = 
FederatedAuthentication.FederationConfiguration.IdentityConfiguration.AudienceRestriction.AllowedAudienceUris.Single();
        var issuerNameRegistry = FederatedAuthentication.FederationConfiguration.IdentityConfiguration.IssuerNameRegistry;
        // Opting for deflate-free encoding, to make the job of the client side Javascript easier. 
        var handler = new TokenHeaderEncodingSamlSecurityTokenHandler(new Base64TokenHeaderEncoder())
\{ Configuration = new SecurityTokenHandlerConfiguration()
\left\{ \begin{array}{ccc} 1 & 1 & 1 \\ 1 & 1 & 1 \end{array} \right\} AudienceRestriction =
\{ AllowedAudienceUris = { audience }
 },
            SaveBootstrapContext = true,
             CertificateValidator = X509CertificateValidator.None,
             IssuerNameRegistry = issuerNameRegistry,
 }
        };
        app.UseTokenHandlerAuthentication(handler);
 }
```
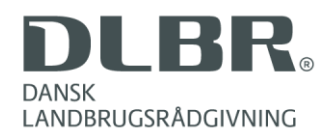

## **Calling the backend from the frontend**

- The Android app obtains a SAML token when the user authenticates
	- When the token expires, the Android app will ask the user to re-authenticate
- The OWIN middleware expects every call to the backend services to include an Authorization header with the value "Bearer <encodedtoken>"
- <encodedtoken> is produced by base64 encoding the SAML token

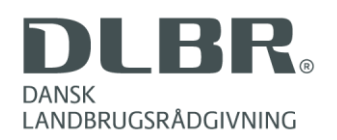

#### **Calling the FarmTracking backend**

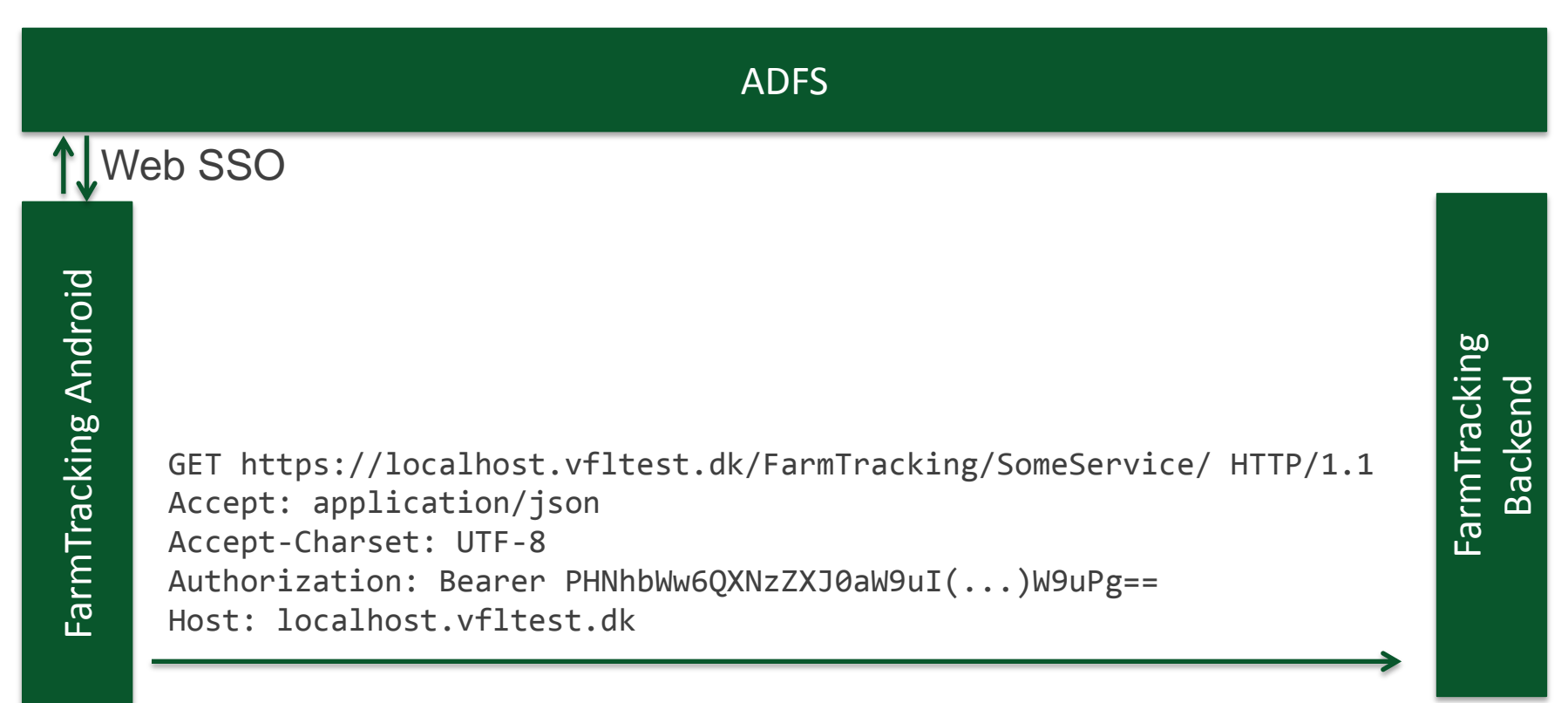

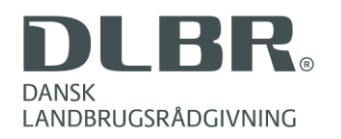

**Call** secured with user token

# **Calling other VFL services from the FarmTracking backend**

- VFL runs a plethora of solutions based on securing backend calls using SAML access tokens obtained via Web Single Sign On
- Many of them have a web backend that exchange the user access token for a service backend specific ActAs token, using a system-specific account trusted for delegation
	- This exchange is done by the ADFS server
	- The resulting ActAs token contains the claims of the user, as wells as the claims of the system-specific account
	- This allows the service backend to verify the delegation chain (no "double hop" issues)

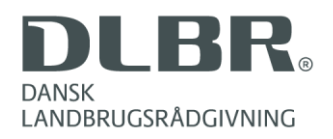

#### **Calling other VFL services from the FarmTracking backend**

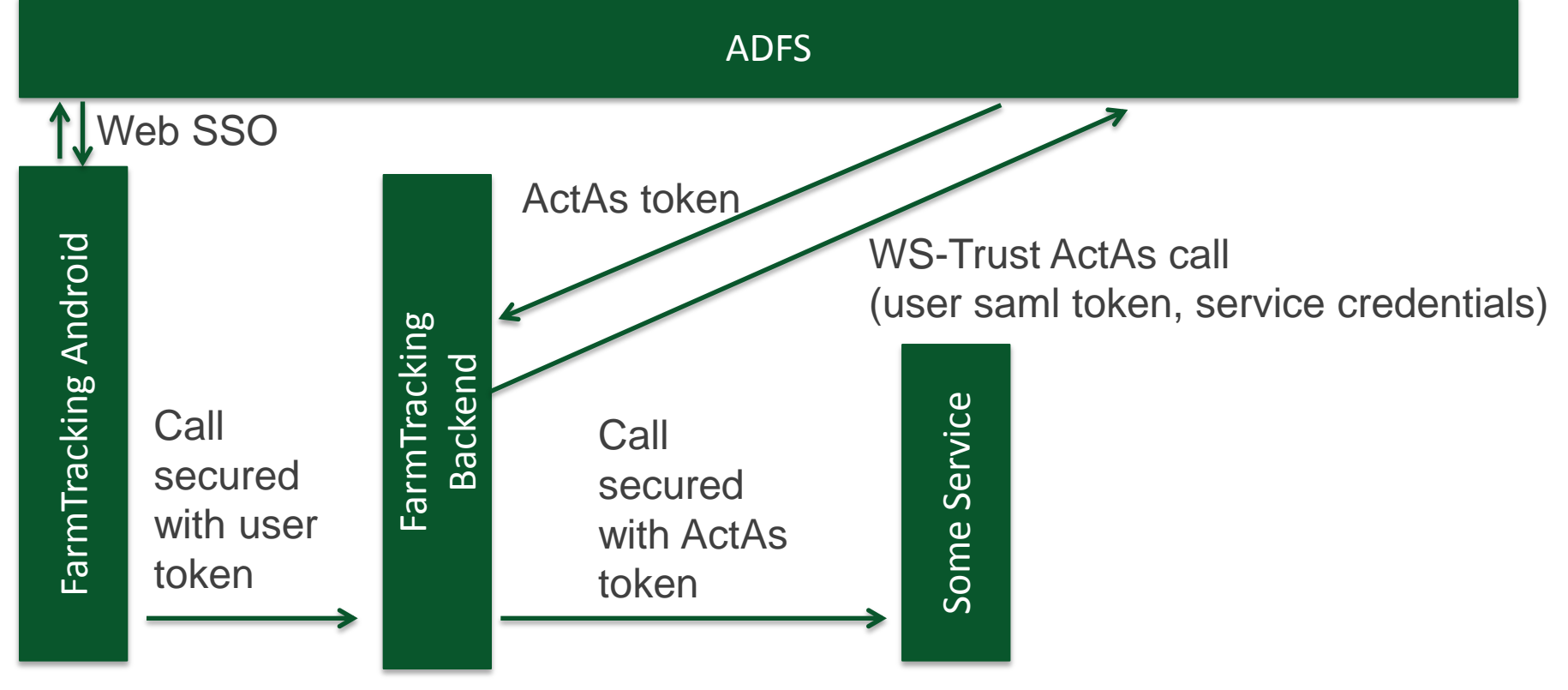

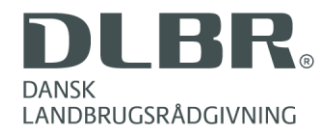